# **Spektrum Graf Hyperoctahedral Melalui Matriks Sirkulan Dengan Visual Basic 6.0**

# *Hyperoctahedral Spectrum Graph by Circulant Matrices with Visual Basic 6.0*

#### **Syafruddin Side\*, Sutra, Sulaiman**

Jurusan Matematika Fakultas Matematika dan Ilmu Pengetahuan Alam Universitas Negeri Makassar. Jl. Dg. Tata Raya Makassar

*Received 28th May 2013 / Accepted 30th June 2013*

# **ABSTRAK**

Spektrum graf adalah kumpulan nilai eigen berbeda dan multiplisitasnya. Dalam menentukan spektrum graf dapat digunakan beberapa metode seperti persamaan karakteristik, teorema pada matriks sirkulan serta dengan menggunakan program komputer visual basic 6.0. Spektrum graf hyperoctahedral  $(H_n)$  dengan teorema matriks sirkulan diperoleh dengan membuat pola spektrum graf  $H_2$ ,  $H_3$ ,  $H_4$  dan  $H_5$  kemudian memberikan kesimpulan. Pola spektrum graf hyperoctahedral $(H_n)$  yang dihasilkan dengan metodemetode ini adalah  $\sigma(H_n) = \begin{pmatrix} 2(n-1) & 0 & -2 \\ 1 & n & n \end{pmatrix}$  $\begin{pmatrix} 1 & 0 & 2 \\ n & n-1 \end{pmatrix}$ .

Kata Kunci: Matriks Sirkulan, Nilai eigen, Spektrum Graf Hyperoctahedral, Visual Basic

#### **ABSTRACT**

The spectrum of a graph is a collection of distinct eigen values and multiplicity. Determine the spectrum of a graph can be used several methods, namely the characteristic equation, sirculant theorem on matrices and use a computer program Visual Basic 6.0. Spectrum graph hyper octahedral  $(H_n)$  with matrix theorem sirculant spectrum obtained by making a pattern graph  $H_2$ ,  $H_3$ ,  $H_4$  and  $H_5$  then provide conclusions. The pattern of spectral graph hyper octahedral  $(H_n)$  by these methods is  $\sigma(H_n) =$  $\begin{pmatrix} 2(n-1) & 0 & -2 \\ 1 & 2 & -2 \end{pmatrix}$  $\begin{pmatrix} 1 & 0 & 2 \\ 1 & n & n-1 \end{pmatrix}$ .

Key words: Sirculant Matrix, Eigen Value, Spectrum Graph Hyperoctahedral, Visual Basic

### **PENDAHULUAN**

Graf G didefinisikan sebagai pasangan himpunan  $(V, E)$ , ditulis dengan notasi

 $G = (V, E)$ , V adalah himpunan tidak kosong dari simpul-simpul (*vertices* atau *node*) dan ܧ adalah himpunan sisi (*edge* atau *arc*) yang menghubungkan sepasang

*\*Korespondensi: email: syafruddinside@yahoo.com*

simpul dari matriks A. Pengaitan antara simpul-simpul yang membentuk sisi pada graf, direpresentasikan pada gambar sehingga membentuk pola graf tertentu. Pola-pola yang terbentuk itulah yang akan dikelompokkan menjadi kelas-kelas graf seperti graf lengkap, graf siklus dan graf hyperoctahedral. Graf hyperoctahedral adalah graf  $(H_n)$  yang menghilangkan n sisi saling disjoin dari graf  $K_{2n}$ . (Lipshteyn, 1998).

Untuk mempermudah penyelesaian suatu graf, disajikan dalam bentuk matriks. Suatu graf dapat dibentuk matriks ketetanggaannya yang merupakan matriks yang merepresentasikan ketetanggaan dari simpul-simpul yang terdapat pada graf.

Pada graf dikenal pula istilah nilai eigen dan vektor eigen. Dimana kumpulan nilai eigen berbeda dengan multiplisitasnya disebut dengan spektrum graf. Salah satu matriks khusus yang dapat digunakan dalam memperoleh nilai spektrum suatu graf yaitu matriks sirkulan (Nguyen, 2010). Matriks yang berukuran  $n \times n$  vang dibentuk oleh  $n$  vektor dengan mengubah urutan, jadi hanya memiliki satu input pada baris pertama yang setiap entri bergeser satu posisi kekanan pada baris berikutnya.

Kajian tentang teori graf cukup sederhana, namun jika sub bagian dan teori didalamnya dikaji lebih mendalam maka akan menimbulkan kesulitan. Salah satu cara untuk mempermudah penyelesaian suatu graf adalah dengan mengaitkannya dengan ilmu aljabar, yaitu menyajikannya dalam bentuk matriks. Beberapa paneliti sebelumnya telah melakukan penelitian yang berkaitan dengan spektrum suatu graf yaitu spektrum graf lengkap dan siklus (Hasmawati, 2008); Penerapan Teori Graf pada Analisis Jejaring Sosial dengan

Menggunakan Microsoft Nodexl (Nur Insani & Nur Hadi, 2012); Dimensi Metrik Graf  $K_r+mK_s$ . m,r,s $\epsilon$ N (Hindayani, 2011); dan spektrum graf mobius ladder (Ririn W, 2010). Tetapi penentuan spektrum tersebut hanya dilakukan dengan satu cara, sehingga tulisan ini akan menguraikan tentang spektrum graf dari jenis graf lain yaitu graf hyperoctahedral dengan dua cara. Pertama, mencari spektrum graf hyperoctahedral dengan operasi persamaan karakteristik dan kedua, dengan menggunakan teorema pada matriks sirkulan. Selain itu, pada paper ini spektrum graf hyperoctahedral juga akan diperoleh dengan menggunakan software visual basic 6.0. Rumusan masalah dalam penelitian ini adalah; Bagaimana bentuk spektrum dari graf hyperoctahedral dengan menggunakan operasi persamaan karakteristik, graf hyperoctahedral dengan menggunakan teorema pada matriks sirkulan; bentuk matriks sirkulan dari graf hyperoctahedral dan dengan menggunakan bantuan program komputer yaitu software visual basic 6.0? Tujuan penelitian ini adalah mencari bentuk umum dari spektrum graf hyperoctahedral.

# **METODE**

Metode penelitian yang digunakan yaitu kajian teoritis dengan mengumpulkan informasi-informasi atau teori-teori yang relevan dengan topik penelitian. Informasi tersebut diperoleh dari berbagai jenis sumber kepustakaan seperti buku, jurnal, hasil-hasil penelitian dan sumber-sumber lainnya yang sesuai seperti internet. Agar tujuan penelitian dapat tercapai sebagaimana diharapkan, maka langkahlangkah yang ditempuh adalah sebagai berikut; 1) Pengumpulan literatur-literatur

yang berkaitan dan mendukung penelitian ini seperti buku, jurnal dan skripsi; 2) Menyediakan kerangka konsepsi atau teori untuk penelitian yang direncanakan; 3) Menyediakan informasi tentang penelitian sebelumnya yang berhubungan dengan penelitian yang akan dilakukan; 4) Pengkajian literatur yang telah diperoleh dan merangkumnya sebagai bahan penelitian; 5) Menyusun hasil dan pembahasan.

# **HASIL DAN PEMBAHASAN**

# **A. Nilai Eigen Graf Hyperoctahedral dengan Persamaan Karakteristik**

**Definisi 1.** (Munir, 2005)

Misalkan  $A = (a_{ij})$  adalah matriks  $m \times m$ yang didefinisikan oleh

$$
a_{ij} = \begin{cases} 1 \\ 0 \end{cases}
$$

Jika (u,v)simpul, yaitu v<sub>i</sub> bertetangga dengan v<sup>j</sup> lainnya. Matriks A di sebut matriks ketetanggan

**Definisi 2.** (Jerome, 1998)

Jika  $A$  adalah matriks  $n \times n$ , maka sebuah vektor tak nol  $x$  di dalam  $R^n$ , dinamakan vektor karakteristik/vektor eigen *(eigen vector)* dari A jika Ax adalah kelipatan skalar dari x, yaitu  $Ax = \lambda x$ . Skalar  $\lambda$  dinamakan nilai karakteristik/nilai eigen dari  $A$ . Dalam hal ini  $x$  di sebut

Matriks ketetanggaan dari Graf  $H_2$  adalah  $A(H_2)$  =

vektor eigen yang bersesuaian dengan nilai eigen  $\lambda$ .

Nilai eigen dari suatu matriks kemungkinan hasilnya riil atau berupa bilangan kompleks, dan beberapa diantaranya mungkin sama (berulang). Suatu nilai eigen yang berlainan dengan semua nilai eigen lainnya dinamakan nilai eigen berbeda, dan nilai eigen yang berulang dinamakan multiplisitas. (Wono, S.B, 1995).

Langkah-langkah mencari polynomial karakteristik graf hyperoctahedral dengan persamaan karakteristik adalah:

- a. Menggambar graf  $H_2$ ,  $H_3$ ,  $H_4$ , dan  $H_5$ .
- b. Mengubah graf  $H_2$ ,  $H_3$ ,  $H_4$  dan  $H_5$ kedalam matriks ketetanggaannya.
- c. Membentuk persamaan karakteristiknya.
- d. Menyelesaikan persamaan karakteristiknya dan diperoleh nilai eigen graf hyperoctahedral.

**Contoh 1**. Nilai eigen untuk graf  $H_2$ 

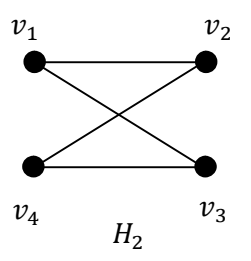

Gambar 1. Graf  $H_2$ 

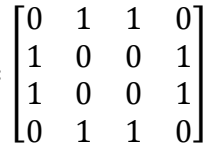

Persamaan karakteristiknya:  $|\lambda I - A(H_2)| = 0$  atau

$$
\begin{bmatrix} 1 & 0 & 0 & 0 \\ 0 & 1 & 0 & 0 \\ 0 & 0 & 1 & 0 \\ 0 & 0 & 0 & 1 \end{bmatrix} - \begin{bmatrix} 0 & 1 & 1 & 0 \\ 1 & 0 & 0 & 1 \\ 1 & 0 & 0 & 1 \\ 0 & 1 & 1 & 0 \end{bmatrix} = \begin{bmatrix} \lambda & -1 & -1 & 0 \\ -1 & \lambda & 0 & -1 \\ -1 & 0 & \lambda & -1 \\ 0 & -1 & -1 & \lambda \end{bmatrix} = 0
$$

Untuk menguraikan persamaan di atas maka dengan menyatakan persamaan tersebut sebagai ekspansi kofaktor sepanjang baris pertama ;

$$
\lambda \begin{vmatrix} \lambda & 0 & -1 \\ 0 & \lambda & -1 \\ -1 & -1 & \lambda \end{vmatrix} + \begin{vmatrix} -1 & 0 & -1 \\ -1 & \lambda & -1 \\ 0 & -1 & \lambda \end{vmatrix} - \begin{vmatrix} -1 & \lambda & -1 \\ -1 & 0 & -1 \\ 0 & -1 & \lambda \end{vmatrix} = 0
$$

Masing-masing determinan yang dicari telah berbentuk determinan berordo 3 maka diperoleh:

$$
\lambda(\lambda^3 - \lambda - \lambda) + (-\lambda^2) - (\lambda^2) = 0
$$

$$
\lambda^4 - 2\lambda^2 - 2\lambda^2 = 0
$$

$$
\lambda^2(\lambda - 2)(\lambda + 2) = 0
$$

Sehingga diperoleh nilai eigen  $\lambda = 0$ dengan multiplisitas 2,  $\lambda = -2$  dengan multiplisitas 1 dan  $\lambda = 2$  dengan multiplisitas 1.

# **B. Nilai Eigen Graf Hyperoctahedral dengan Menggunakan Teorema pada Matriks Sirkulan**

Langkah-langkah mencari nilai eigen graf hyperoctahedral dengan menggunakan sifat matriks sirkulan yaitu:

- 1. Menggambar graf  $H_2$ ,  $H_3$ ,  $H_4$  dan  $H_5$ ;
- 2. Mengubah masing masing graf  $H_2$ ,  $H_3$ ,  $H_4$  dan  $H_5$  ke dalam matriks ketetanggaannya, dimana matriks ketetanggaannya tersebut harus membentuk matriks sirkulan;
- 3. Mencari nilai eigen dari matriks sirkulan berdasarkan teorema

Sebelum mengerjakan langkah-langkah tersebut terlebih dahulu mengkaji sifat dari matriks sirkulan dan graf sirkulan.

**Teorema 1.** (Hasmawati, 2008)

Jika S adalah matriks sirkulan berordo  $n$ , dengan  $[S_1, S_2, S_3, ..., S_n]$  merupakan baris pertama dari matriks S, maka nilai eigennya adalah

$$
\lambda_r = \sum_{j=1}^n s_j \omega^{(j-1)r}
$$

Dengan $\omega = e^{2\pi i/n}$ , dan vektor eigen ke r yang bersesuaian dengan nilai eigen  $\lambda$ adalah  $u_r = \left[1, \omega^r, \omega^{2r}, \dots, \omega^{(n-1)r}\right]^T$ , untuk setiap  $r = 0.1.2...$   $n - 1$ .

# **Definisi 3.** (Hasmawati, 2008)

Graf G dikatakan graf sirkulan apabila matriks ketetanggaan dari graf G merupakan matriks sirkulan.

## **Teorema 2.** (Hasmawati, 2008)

Misalkan $[0, a_2, ..., a_n]$ ] adalah baris pertama dari matriks ketetanggan pada graf sirkulan  $G$ . Maka nilai eigen dari graf  $G$ adalah

$$
\lambda_r = \sum_{j=2}^n a_j \omega^{(j-1)r}
$$

Untuk setiap  $r = 0, 1, 2, ..., n - 1$  dengan  $\omega = e^{2\pi i/n}$ .

## **Bukti:**

Diketahui  $G$  adalah graf sirkulan dan  $A$ adalah matriks ketetanggan dari graf G. Perhatikan bahwa

$$
A(G) = \begin{bmatrix} 0 & a_2 & a_3 & \dots & a_n \\ a_n & 0 & a_2 & \dots & a_{n-1} \\ a_{n-1} & a_n & 0 & \ddots & a_{n-2} \\ \vdots & \vdots & \vdots & \ddots & \vdots \\ a_2 & a_3 & a_4 & \dots & 0 \end{bmatrix}
$$

Dengan mengasumsikan matriks  $A = S$ sehingga menurut teorema 1, diperoleh nilai eigen ke  $r$  dari graf  $G$  adalah

$$
\lambda_r = \sum_{j=1}^n a_j \omega^{(j-1)r} = a_1 \omega^{0.r} + a_2 \omega^{1.r} + a_3 \omega^{2.r} + \dots + a_n \omega^{(n-1)r}
$$
  
Karena  $a_1 = 0$  maka

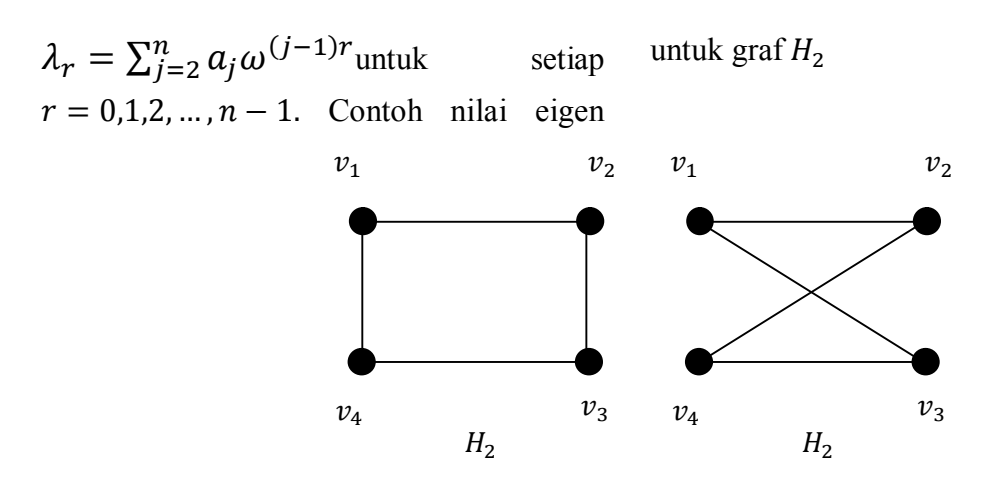

Gambar 2. Isomorfik Graf  $H_2$ 

Jadi Graf  $H_2$  Sebelah kanan merupakan graf sirkulan sehingga dapat dibentuk matriks ketetanggannya yaitu;

$$
A(H_2) = \begin{bmatrix} 0 & 1 & 0 & 1 \\ 1 & 0 & 1 & 0 \\ 0 & 1 & 0 & 1 \\ 1 & 0 & 1 & 0 \end{bmatrix}
$$

Sesuai persamaan nilai eigen pada teorema 2 diperoleh nilai-nilai eigen dari graf  $H_2$ sebagai berikut;

1) Untuk  $\lambda_1 = \sum_{j=2}^n a_j \omega^{(j-1)1} = a_2 \omega^1 + a_3 \omega^2 + a_4 \omega^3 = a_2 \omega^1 + a_4 \omega^3$ Karena  $\omega = e^{2\pi i}/n = e^{2\pi i}/4 = e^{\pi i}/2$ Maka:  $\omega^1 = e^{\pi i/2} = \cos \frac{\pi}{2}$  $\frac{\pi}{2} + i \sin \frac{\pi}{2} = 0 + 1i = 1i$  $\omega^3 = e^{3\pi i/2} = \cos \frac{3\pi}{2}$  $\frac{3\pi}{2} + i \sin \frac{3\pi}{2} = 0 - 1i = -1i$ Jadi,  $a_2\omega^1 + a_4\omega^3 = 1(1i) - 1(1i) = 0$ 2) Untuk  $\lambda_2 = \sum_{j=2}^n a_j \omega^{(j-1)/2} = a_2 \omega^2 + a_3 \omega^4 + a_4 \omega^6 = a_2 \omega^2 + a_4 \omega^6$ Karena  $\omega = e^{2\pi i}/n = e^{2\pi i}/4 = e^{\pi i}/2$ Maka:  $\omega^2 = e^{\pi i} = \cos \pi + i \sin \pi = -1 + 0 = -1$  $\omega^6 = e^{3\pi i} = \cos 3\pi + i \sin 3\pi = -1 + 0 = -1$ Jadi,  $a_2\omega^2 + a_4\omega^6 = 1(-1) + 1(-1) = -2$ 3) Untuk  $\lambda_3 = \sum_{j=2}^n a_j \omega^{(j-1)3} = a_2 \omega^3 + a_3 \omega^6 + a_4 = a_2 \omega^3 + a_4 \omega^9$ Karena  $\omega = e^{2\pi i}/n = e^{2\pi i}/4 = e^{\pi i}/2$ Maka:  $\omega^3 = e^{3\pi i/2} = \cos \frac{3\pi}{2}$  $\frac{3\pi}{2} + i \sin \frac{3\pi}{2} = 0 - 1i = -1i$  $\omega^9 = e^{9\pi i/2} = \cos \frac{9\pi}{2}$  $\frac{\partial \pi}{\partial z} + i \sin \frac{\theta \pi}{2} = 0 + 1i = 1i$ Jadi,  $a_2\omega^3 + a_4\omega^9 = 1(-1i) + 1(1i) = 0$ 4) Untuk  $\lambda_4 = \sum_{j=2}^n a_j \omega^{(j-1)4} = a_2 \omega^4 + a_3 \omega^8 + a_4 \omega^{12} = a_2 \omega^4 + a_4 \omega^{12}$ Karena  $\omega = e^{2\pi i}/n = e^{2\pi i}/4 = e^{\pi i}/2$ Maka:  $\omega^4 = e^{2\pi i} = \cos 2\pi + i \sin 2\pi = 1 + 0 = 1$ 

 $\omega^{12} = e^{6\pi i} = \cos 6\pi + i \sin 6\pi = 1 + 0 = 1$ Jadi,  $\lambda_4 = a_2 \omega^4 + a_4 \omega^{12} = 1(1) + 1(1) = 2$ 

Sehingga diperoleh nilai-nilai eigen dari  $H_2$  adalah  $\lambda_1 = \lambda_3 = 0$ ,  $\lambda_2 = -2$  dan  $\lambda_4 = 2$ .

# **C. Spektrum Graf Hyperoctahedral**

Berdasarkan bagian A diperoleh polynomial karakteristik dari graf hyperoctahedral sebagai berikut:

1. graf  $H_2 = \lambda^4 - 4\lambda^2 = \lambda^2(\lambda + 2)(\lambda - 2) = 0$ sehingga diperoleh nilai eigen  $\lambda = 0$  dengan multiplisitas 2,  $\lambda = -2$  dengan multiplisitas 1 dan  $\lambda = 2$  dengan multiplisitas 1.

Maka; 
$$
\sigma(H_2) = \begin{pmatrix} 2 & 0 & -2 \\ 1 & 2 & 1 \end{pmatrix}
$$

- 2. graf  $H_3 = \lambda^6 12\lambda^4 16\lambda^3 = \lambda^3(\lambda + 2)^2(\lambda 4) = 0$ sehingga diperoleh nilai eigen  $\lambda = 0$  dengan multiplisitas 3,  $\lambda = -2$  dengan multiplisitas 2 dan  $\lambda = 4$  dengan multiplisitas 1. Maka;  $\sigma(H_3) = \begin{pmatrix} 4 & 0 & -2 \\ 1 & 3 & 2 \end{pmatrix}$  $\begin{pmatrix} 1 & 3 & 2 \ 1 & 3 & 2 \end{pmatrix}$
- 3. graf  $H_4 = \lambda^8 24\lambda^6 64\lambda^5 48\lambda^4 = \lambda^4(\lambda + 2)^3(\lambda 6) = 0$ sehingga diperoleh nilai eigen  $\lambda = 0$  dengan multiplisitas 4,  $\lambda = -2$  dengan multiplisitas 3 dan  $\lambda = 6$  dengan multiplisitas 1.  $= \begin{pmatrix} 6 & 0 & -2 \\ 1 & 4 & 2 \end{pmatrix}$

$$
\text{Maka}; \sigma(H_4) = \begin{pmatrix} 0 & 0 & -2 \\ 1 & 4 & 3 \end{pmatrix}
$$

4.  $\text{graf } H_5 = \lambda^{10} - 40\lambda^8 - 160\lambda^7 - 240\lambda^6 - 128\lambda^5 = \lambda^5(\lambda + 2)^4(\lambda - 8) = 0$ Sehingga diperoleh nilai eigen  $\lambda = 0$  dengan multiplisitas 5,  $\lambda = -2$  dengan multiplisitas 4 dan  $\lambda = 8$  dengan multiplisitas 1.  $(8 \t 0 \t -2)$ 

$$
Maka; \sigma(H_5) = \begin{pmatrix} 0 & 0 & -2 \\ 1 & 5 & 4 \end{pmatrix}
$$

Berdasarkan bagian B diperoleh nilai eigen sebagai berikut;

1. graf  $H_2$ 

$$
\lambda_1 = \lambda_3 = 0;
$$
  $\lambda_2 = -2;$   $\lambda_4 = 2,$  maka;  $\sigma(H_2) = \begin{pmatrix} 2 & 0 & -2 \\ 1 & 2 & 1 \end{pmatrix}$ 

- 2. graf  $H_3$  $\lambda_1 = \lambda_3 = \lambda_5 = 0; \ \lambda_2 = \lambda_4 = -2; \ \lambda_6 = 4, \text{ maka}; \ \sigma(H_3) = \begin{pmatrix} 4 & 0 & -2 \\ 1 & 2 & 2 \end{pmatrix}$  $\begin{pmatrix} 1 & 3 & 2 \ 1 & 3 & 2 \end{pmatrix}$
- 3. graf  $H<sub>4</sub>$

$$
\lambda_1 = \lambda_3 = \lambda_5 = \lambda_7 = 0
$$
;  $\lambda_2 = \lambda_4 = \lambda_6 = -2$ ;  $\lambda_8 = 6$ , maka;  $\sigma(H_4) = \begin{pmatrix} 6 & 0 & -2 \\ 1 & 4 & 3 \end{pmatrix}$ 

4. graf  $H_5$ 

 $\lambda_1 = \lambda_3 = \lambda_5 = \lambda_7 = \lambda_9 = 0; \ \lambda_2 = \lambda_4 = \lambda_6 = \lambda_8 = -2; \lambda_{10} = 8,$ maka;  $\sigma(H_5) = \begin{pmatrix} 8 & 0 & -2 \\ 1 & 5 & 4 \end{pmatrix}$  $\begin{pmatrix} 0 & 0 & 2 \\ 1 & 5 & 4 \end{pmatrix}$ 

Berdasarkan hasil yang diperoleh baik menggunakan persamaan karakteristik maupun matriks sirkulan dapat disimpulkan

spektrum pada graf hyperoctahedral  $(H_n)$ mempunyai rumus umum, yaitu;

$$
\sigma(H_n) = \begin{pmatrix} 2(n-1) & 0 & -2 \\ 1 & n & n-1 \end{pmatrix}
$$

**D. Spektrum Graf Hyperoctahedral dengan Menggunakan Program Komputer Visual Basic 6.0**

Spektrum dari graf  $H_2$ ,  $H_3$ ,  $H_4$  dan  $H_5$ dapat diperoleh langsung dengan menggunakan program komputer visual basic 6.0. Adapun algoritma dari program tersebut adalah: 1) Buka program Visual Basic 6.0; 2) Tampilkan file program yang telah dibuat; 3) Running program tersebut; 4) Input data matriks seperti Gambar 3, Gambar 4 dan Gambar 5 sehingga

diperoleh bentuk spektrum dari graf hyperoctahedral.

Tampilan awal membentuk suatu graf lengkap  $(K_n)$  kemudian akan dibentuk suatu graf hyperoctahedral  $(H_n)$  dan diproses, jika graf tersebut merupakan graf sirkulan atau membentuk matriks sirkulan maka akan diperoleh spektrum dari graf hyperoctahedral.

**Contoh 2.** Untuk graf  $H_2$ 

Output untuk tampilan awalnya sebagai berikut;

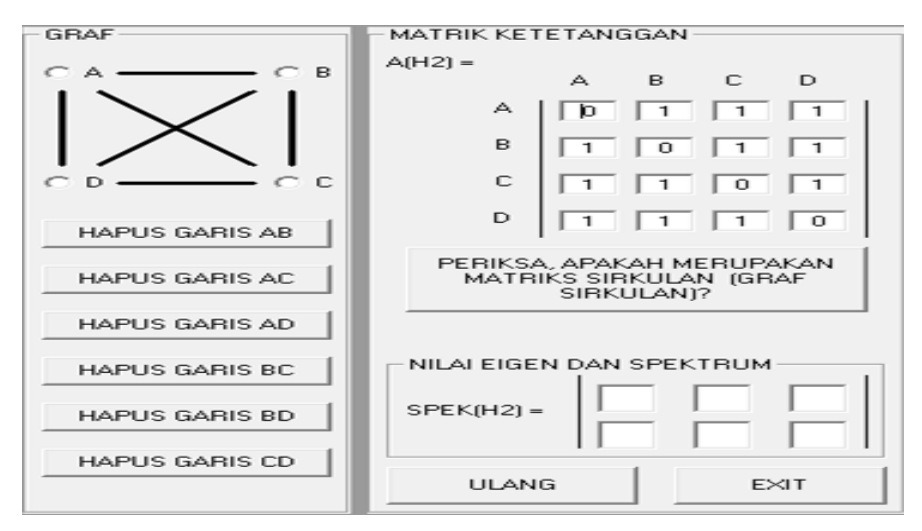

Gambar 3. Output Graf  $K_4$ 

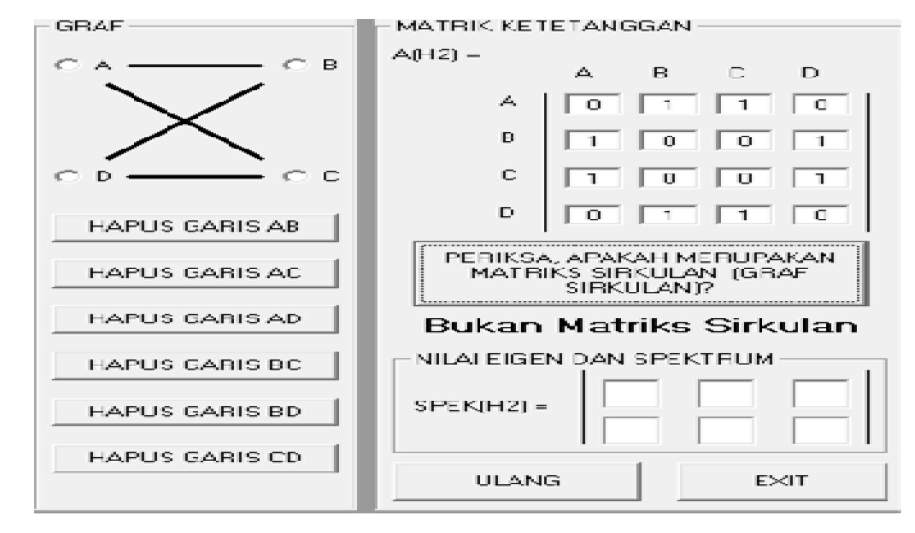

Gambar 4. Output Graf  $H_2$ 

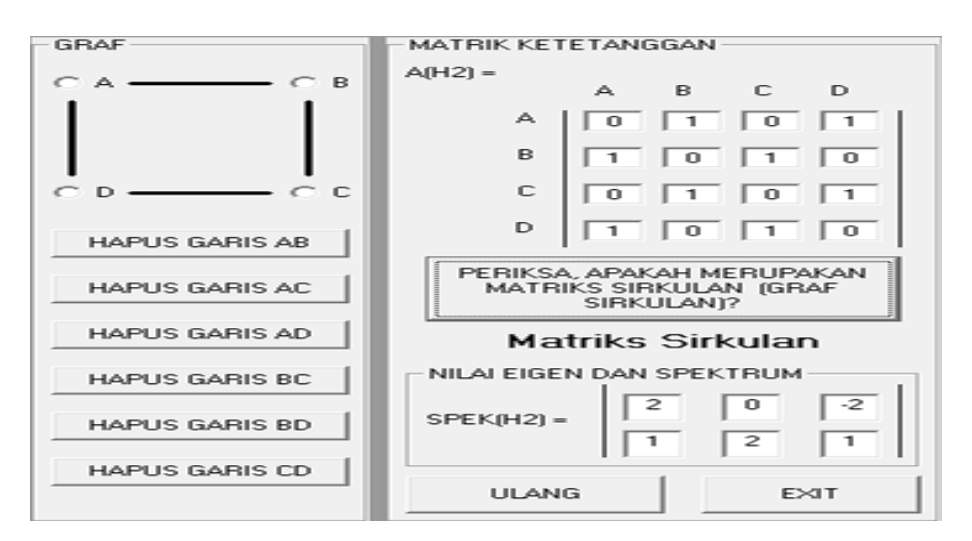

Gambar 5. Output Graf  $H_2$ 

Graf  $H_2$  pada Gambar 3 akan dibentuk dengan menghapus n garis yang saling disjoin dari graf  $K_4$ . Output pada gambar 4 bukan matriks sirkulan sehingga tidak memberikan nilai spektrum dari graf  $H_2$ . Untuk itu ulangi hingga membentuk suatu graf sirkulan. Gambar 5 menunjukkan Graf  $H_2$  yang juga merupakan graf sirkulan sehingga diperoleh spektrum dari graf tersebut.

### **KESIMPULAN**

Kesimpulan dari hasil penelitian seperti yang telah dijelaskan dalam paper ini dapat diuraikan sebagai berikut:

- 1. Polynom karakteristik graf hyperoctahedral dengan persamaan karakteristik dengan mengubah graf  $(H_n)$  kedalam matriks ketetanggannya.
- 2. Nilai eigen graf hyperoctahedral diperoleh dengan mengubah graf  $(H_n)$  kedalam matriks ketetanggannya dan harus membentuk matriks sirkulan.
- 3. Hasil spektrum graf hyperoctahedral  $(H_n)$ ) dengan menggunakan persamaan karakteristik, matriks sirkulan dan software Visual Basic 6.0 adalah:

$$
\sigma(H_n) = \begin{pmatrix} 2(n-1) & 0 & -2 \\ 1 & n & n-1 \end{pmatrix}
$$

### **UCAPAN TERIMA KASIH**

Terima kasih kepada Jurusan Matematika yang telah memberikan bantuan fasilitas dalam menyelesaikan paper ini.

#### **DAFTAR PUSTAKA**

- Basuki A. 2006. *Algoritma Pemrograman 2 Menggunakan Visual Basic 6.0*. Surabaya: Institut Teknologi Sepuluh Nopember.
- Hasmawati. 2008. *Spektrum Graph Lengkap dan Siklus*. Jurnal Ilmiah "Elektrikal Enjiniring" UNHAS*.* 6(3).
- Hindayani. 2011. *Dimensi Metrik Graf*  $K_r + mK_s$ . *m,r,sCN*. Jurnal Cauchy. 1(4): 165-174.
- Jerome E. 1998. *Elementery Algebra.* Boston: PWS Publishing Company.
- Lipshteyn M. 1998. *Graph Theory, Computational Intelligence and Thought*. New York: Springer.
- Munir R. 2005. *Matematika Diskrit*. Bandung: Informatika.
- Nguyen V. 2010. *Family of Circulant Graphs and Its Expander Properties*. http://VKNTNguyen-2010scholar works.sjsu.edu. Diakses tanggal 28 September 2013.
- Insani N dan Hadi NW. 2012. *Penerapan Teori Graf pada Analisis Jejaring Sosial dengan Menggunakan Microsoft Nodexl*. http://www.google.com/url

?sa=t&rct=j&q=&esrc=s&source=web&c d=1&cad=rja&uact=8&ved=0CCUQFjAA &url=http%3A%2F%2Fstaff.uny.ac.id%2 Fsites%2Fdefault%. Diakses tanggal 21 April 2014.

- Ririn W. 2010. *Spektrum graf mobius ladder*. [Skripsi]. Semarang: Universitas Negeri Semarang.
- Wono SB. 1995. *Aljabar Linear*. Jakarta: Gramedia Pustaka Utama.